**Inverse Variation Name Name Name Student Activity Class** 

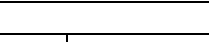

Enter the data from the table above into lists.

Press **STAT ENTER**. Enter the *x* column in **L<sub>1</sub>** and the *y* column in **L2** as shown.

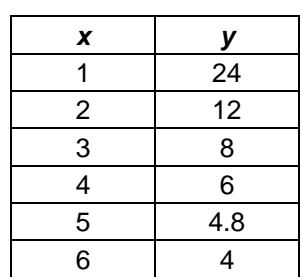

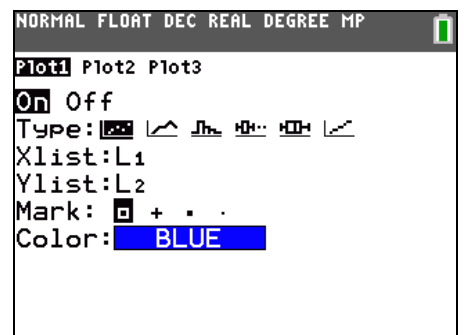

Press 2nd STAT PLOT and select **Plot1**.

Press **ENTER** to turn the plot **On**. Select **scatter** as the type of plot, **L1** for the Xlist, and **L2** for the Ylist.

Press **WINDOW**. Set the window to the following:

 $Xmin = 0$ ,  $Xmax = 10$ ,  $Xsol = 2$ 

 $Ymin = 0$ ,  $Ymax = 25$ ,  $Ysol = 5$ 

Press **GRAPH**.

How would you describe the relationship between *x* and *y* by examining this data?

Press STAT ENTER to return to the lists.

- What relationships can you see by examining the numbers in the lists?
- What is the product of each pair of numbers?

Arrow to the top of **L3**. Enter a formula to multiply the entries in L<sub>1</sub> by the entries in L<sub>2</sub>. Press  $\boxed{2nd}$  [L<sub>1</sub>] for L<sub>1</sub> and press  $\boxed{2nd}$   $\boxed{L2}$  for **L<sub>2</sub>**.

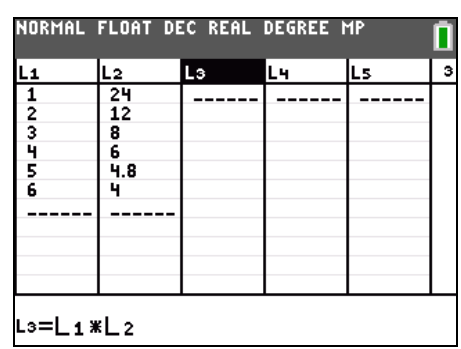

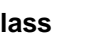

Press **ENTER** to execute the formula. The product in each case is 24.

So,  $L_1 \cdot L_2 = 24$  or  $x \cdot y = 24$ . This relationship, when x and *y* have a constant product, is called "inverse variation."

What type of situation might this be a formula for?

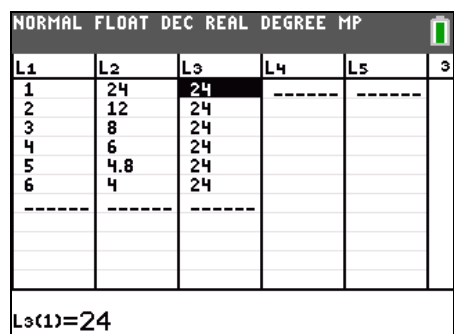

Solve the equation  $x \cdot y = 24$  for y. Press  $\boxed{Y}$ =. Enter the equation into **Y**<sub>1</sub>.

What is your equation?

## Press GRAPH.

- What other information can you find from the graph of the equation that you could not gather from the plot?
- Does this graph appear to be a function? Explain.

Press [2nd] [TABLE] to examine the function table.

• What is happening when  $x = 0$ ? Why?

Arrow up to the negative *x*-values in the table.

- What do you notice about the *y*-values?
- Why does this occur?
- What do you think the graph of your equation looks like to the left of the *y*-axis?

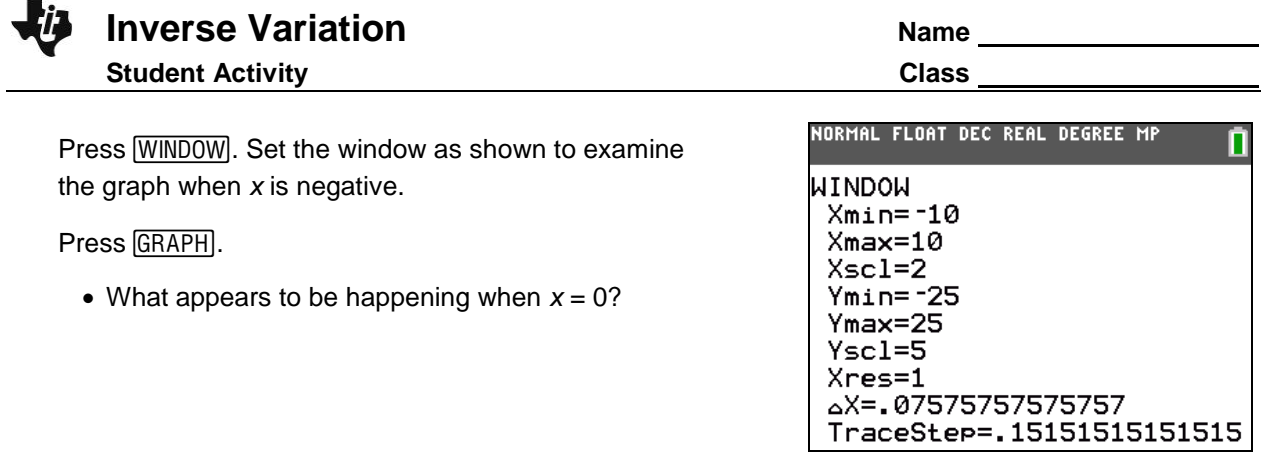

- Why does the graph of the equation not appear in Quadrants II or IV?
- Do you think an inverse variation can ever be found in Quadrants II or IV? Why?
- Does this graph appear to be a function now? Explain.